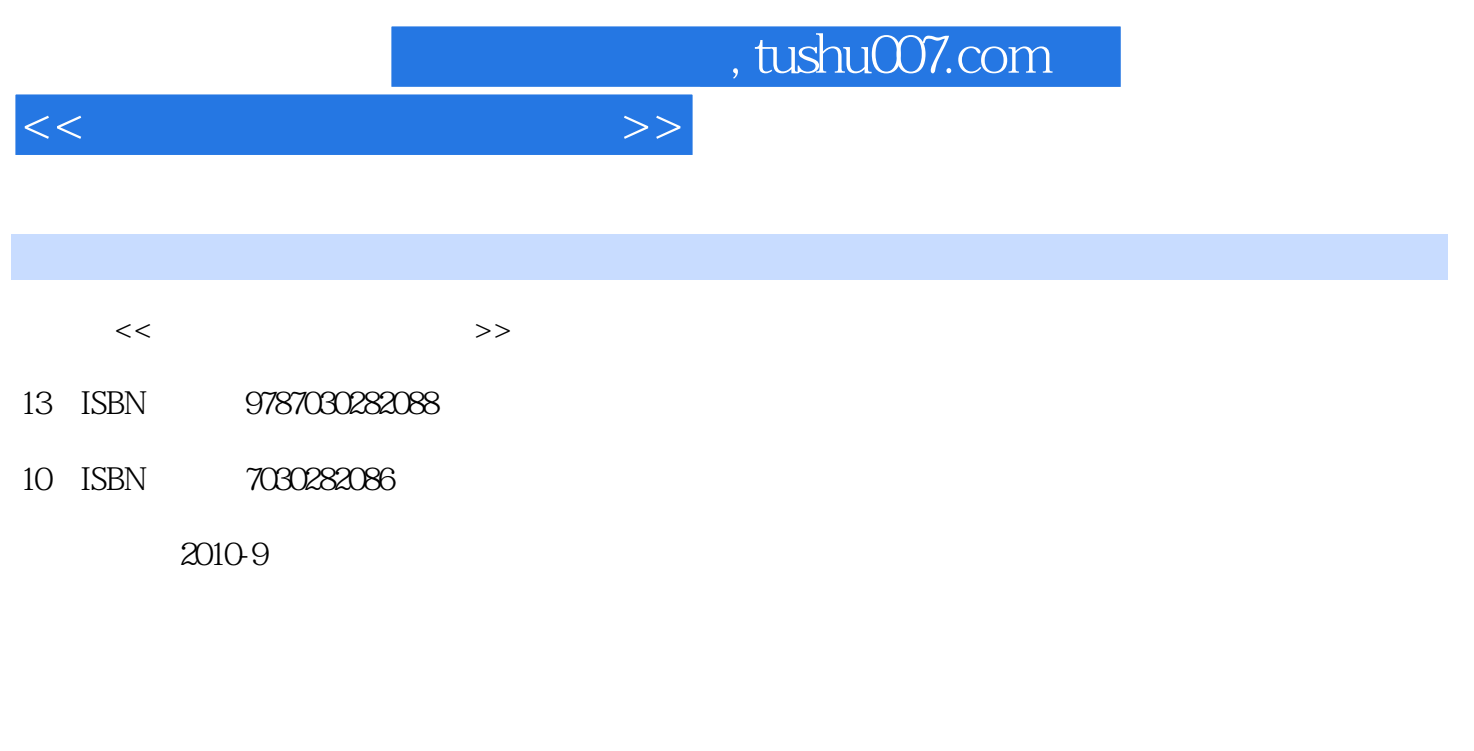

页数:254

PDF

更多资源请访问:http://www.tushu007.com

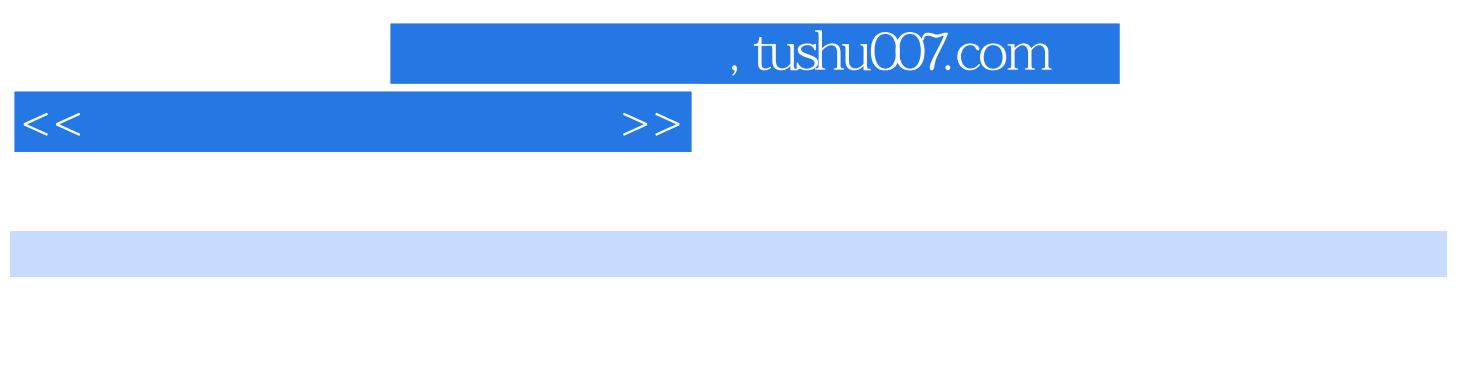

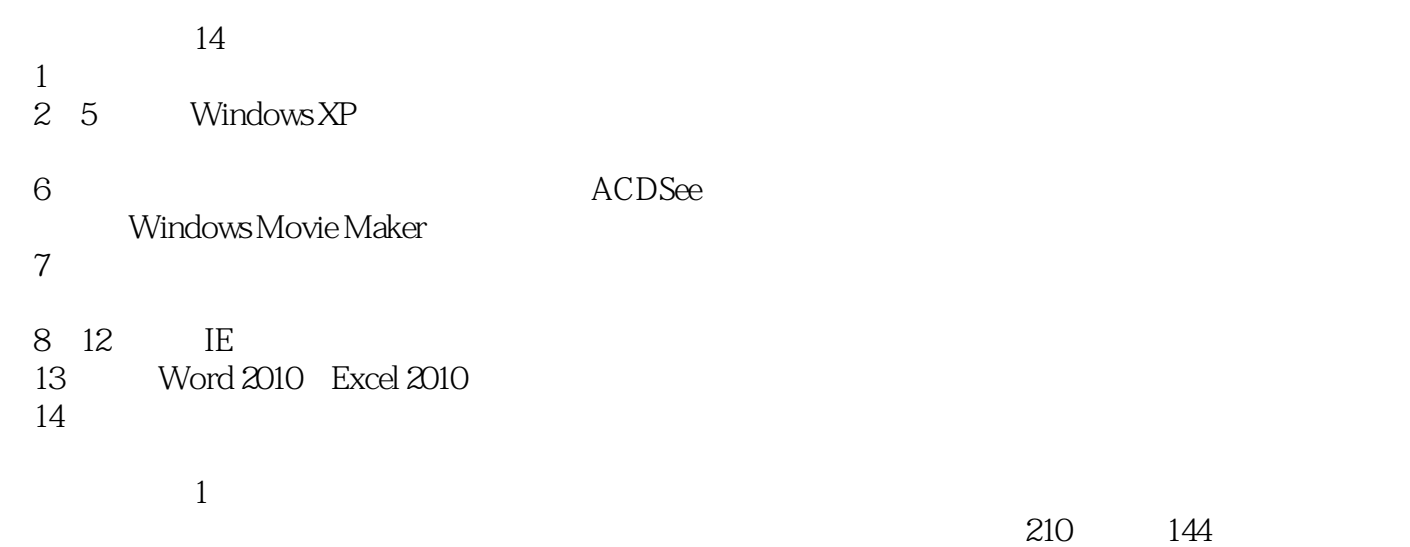

Office 2007

读者花一本书的价钱可以学习两本书的知识,绝对物超所值! 本书适合初学电脑的中老年读者快速

 $<<$  and  $>>$ 

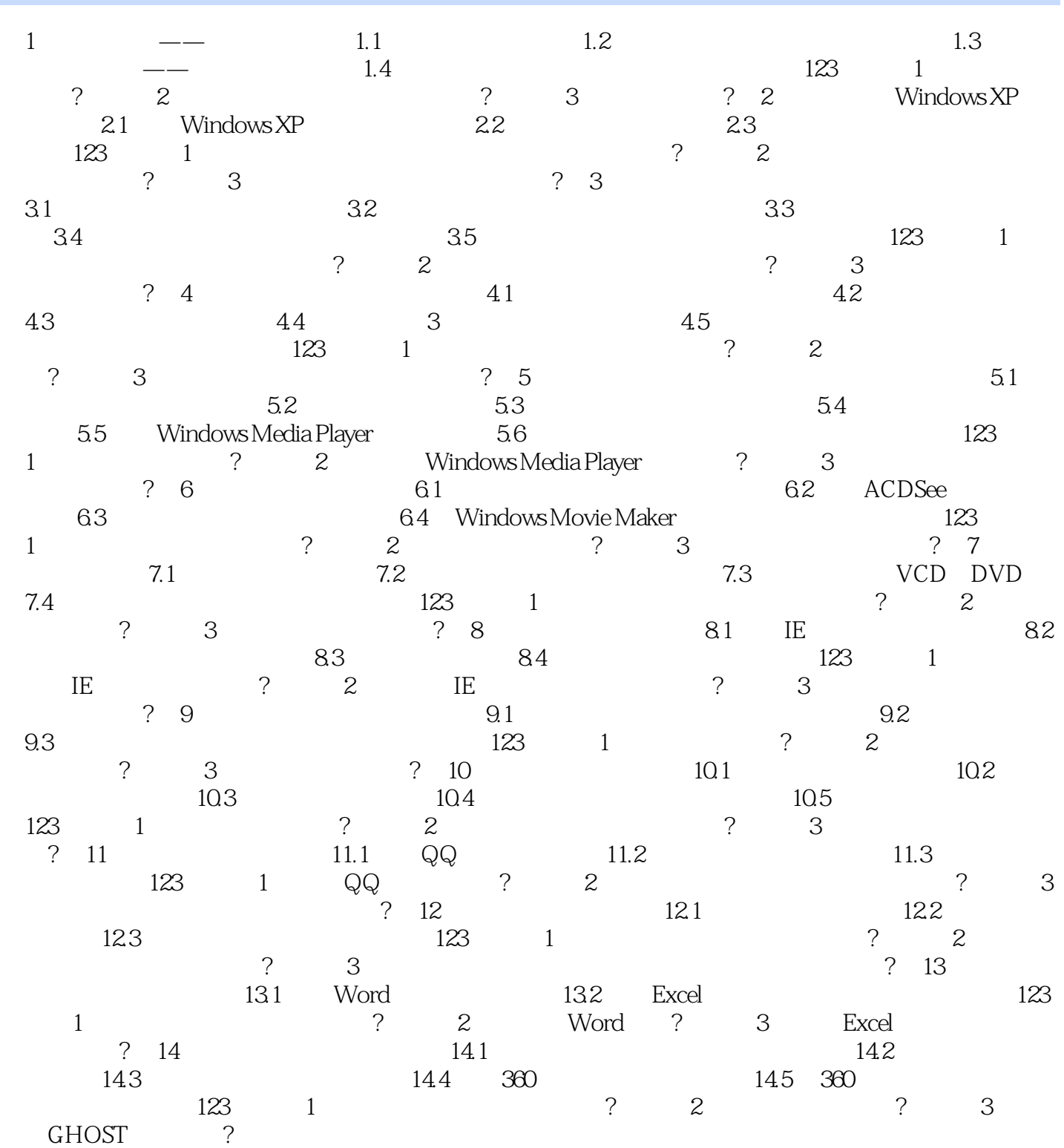

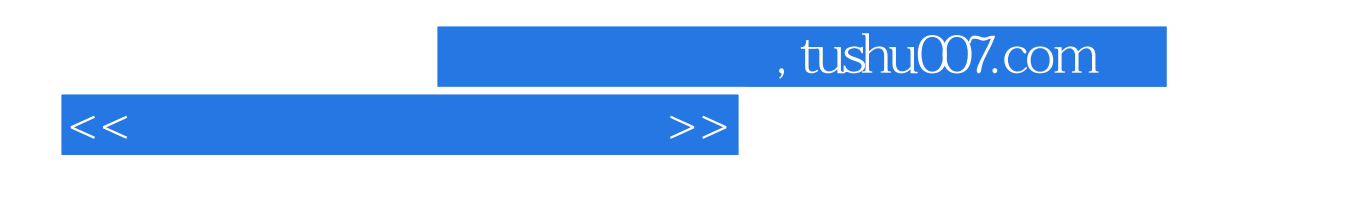

 $\sim$  300000  $\sim$  300000  $\sim$ 

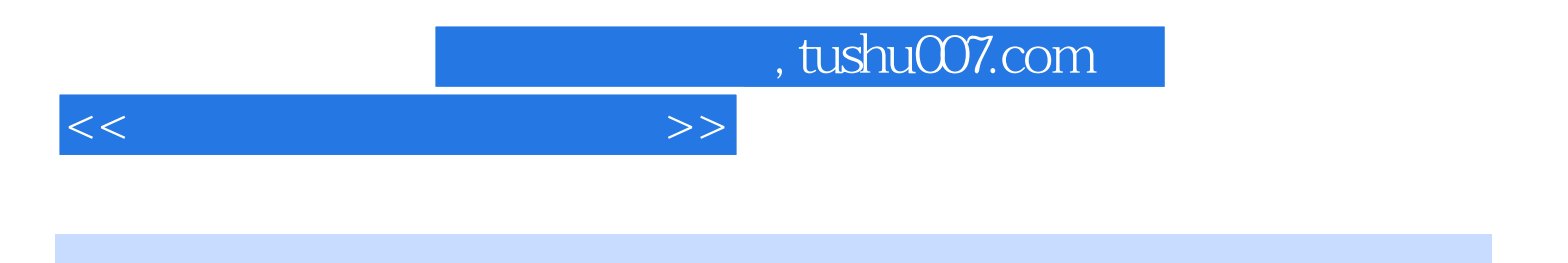

本站所提供下载的PDF图书仅提供预览和简介,请支持正版图书。

更多资源请访问:http://www.tushu007.com